## Download this PDF to your computer and go to www.livescribe.com/player On iOS, open the PDF in Livescribe+.

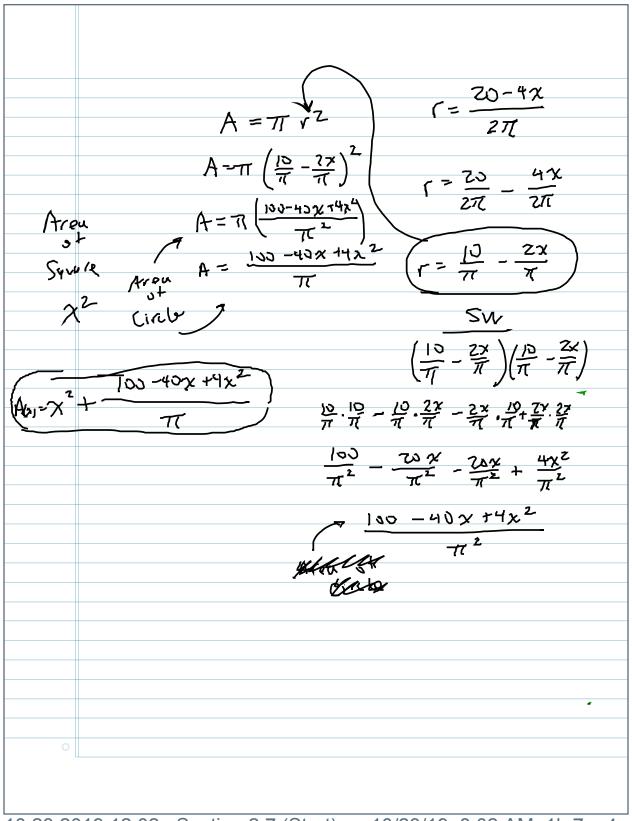

10.23.2019 12:02p Section 2.7 (Start) 10/23/19, 8:02 AM, 1h 7m 4s

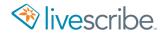

A = 
$$\pi$$
  $\sqrt{2}$ 

A =  $\pi$   $\sqrt{2}$ 

A =  $\pi$   $\left(\frac{10}{\pi} - \frac{7x}{\pi}\right)^2$ 

A =  $\pi$   $\left(\frac{100 - 40x + 4x^4}{\pi^2}\right)$ 

Square

A =  $\frac{100 - 40x + 4x^2}{\pi}$ 
 $\sqrt{2}$ 

Circly

SW

$$\left(\frac{10 - 2x}{\pi}\right) \left(\frac{10}{\pi} - \frac{2x}{\pi}\right)$$

$$\left(\frac{10}{\pi} - \frac{2x}{\pi}\right) \left(\frac{10}{\pi} - \frac{2x}{\pi}\right)$$
 $\sqrt{2}$ 

Circly

$$\frac{10}{\pi} \cdot \frac{10}{\pi} - \frac{10}{\pi} \cdot \frac{2x}{\pi} - \frac{2x}{\pi} \cdot \frac{10 + 2x}{\pi} \cdot \frac{2x}{\pi}$$

$$\frac{100}{\pi^2} - \frac{70x}{\pi^2} + \frac{4x^2}{\pi^2}$$

Mean of the state of the state of the st

Prof. Lacoste Graphs of Functions and Diccourse Defined Functions · Test for Symmetry Consider the equation in the variable x and y: The graph of the equation is symmetric with respect to the <u>y-axis</u> if substituing - x for x in the equation results in an equivalent equation The graph of the equation is symmetric with respect to the <u>x-axis</u> if substituing-y for y in the equation results in an equivalent equation respect to the oxigin if substituting -x for x a -y for y in the equation results in an equivalent equation point (x, -y) is also on the graph, the p (-x,-y) is also on the graph. The point ) for every point (x, y) on the graph, the point (x, -y) is also on the graph, - In math, to " (epicie" something with something else can be tricky to avoid making a mistake, Copy: Etase: Repace, Simplify.

- Problems (Answer) 2 Y = -3x 3 y2-x-2=0 Test for x (y->-y) Test for  $y (x \rightarrow -x)$ not equivolent  $E', y^2 - x - 2 = 0$  X - ax - 5  $y^2 + x - 2 = 0$  y - aC: 4=-3x = E: ( ) = -3x X-QXIS P: (-y) = -3x Symmetry Testfor x (y -> -y) (: y2-x-2=0 E: ( 5-x-2=0 / Yes 12:(-Y)-x-2=c /x-ax.5 y = 3x L 5: 12-x-2-0 = symmetry Test for y (x -> -x) Test for origin C: y-x-2-0 > No E: ()2-()-2-0/00191A 2: (-1,)-(-x)-Z=O /s, mmely 5: y2+x-2=0 6 Test for origin (', Y=-3, C E:( )=-3( ) R:(-y )=-3(-x) lguvalent S: -\v = 3x -\v - 1 Symmoty y = -3x E